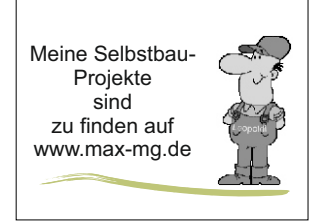

## $\frac{N_{\text{eine} \text{Selbstbau-}}}{P_{\text{rojekte}}}$  Neues 2022-01-24

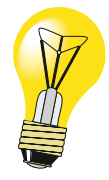

**Neuer Fräsmotor** KEINE WERBUNG

Ein neuer Fräsmotor mit halbautomatischem Werkzeugwechsel sollte her, weil das ständige Geschraube beim Fräserwechsel nervt.

Ich hatte zunächst den Mafell Fräsmotor FM 1000 PV-WS favorisiert. Der soll ja leiser als die Konkurrenz sein. Mein preiswerter Nass- Trockensauger (PNTS 1500 B3) von Parkside, von mir als Brülltonne bezeichnet, ist jedoch wesentlich lauter als jeder Fräsmotor.

Dieses YT- Video hat in mir die Sorge verursacht, dass ich meine Holzfräse auseinanderreiße: => ab 8:30 https://www.youtube.com/watch?v=t-lb2TKVqvI (danach folgt die Mafell) Ich hatte mir auf Youtube 2 Videos zu der AMB-Fräse mit halbautomatischem Wechsel angesehen. Dann bin ich auf den Fräsmotor von AMB mit dem ER16 Spannsystem gestoßen. Das gefiel mir besser.

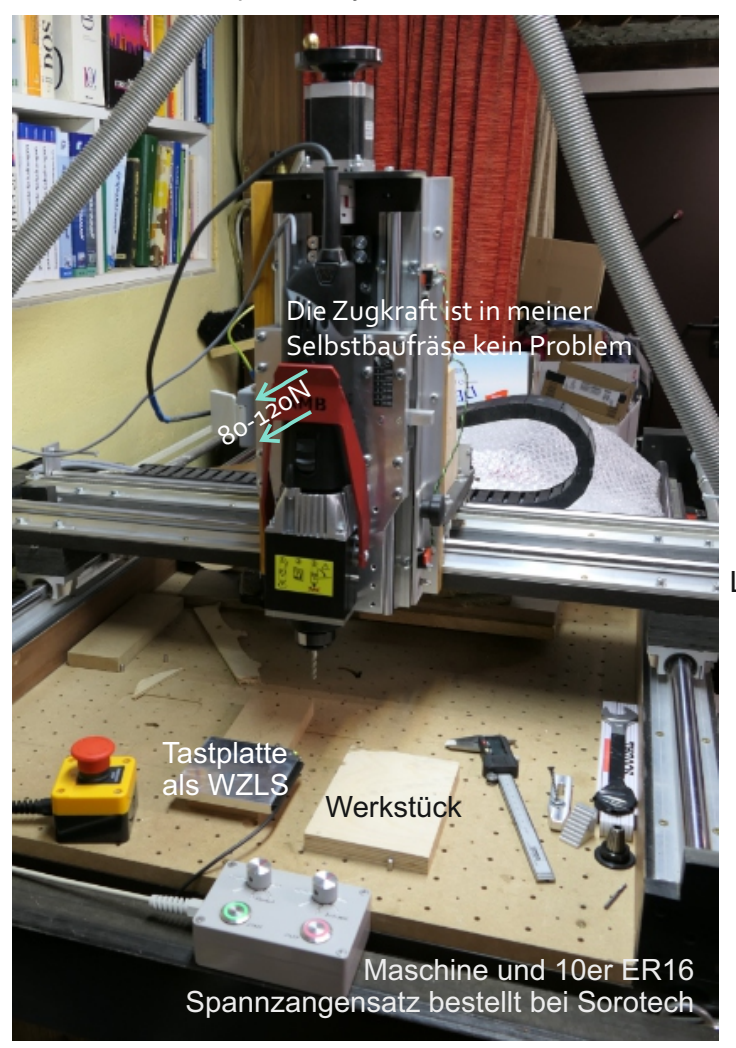

In diesem YT- Video Werbevideo scheint die Kraft dagegen so gering, dass es sich um eine "Spezialedition" für Werbezwecke oder zur Baumusterprüfung handeln könnte  $\odot$ :ab 2:14 https://www.youtube.com/watch?v=tXju9oSOJNY

**Ich habe mich entschieden für den** AMB Fräsmotor 1050 FME-U DI 230V (für ER16 Präzisions-Spannzangen) ER16 war dabei ausschlaggebend.

Im Gegensatz zur Mafell kann man hier die Drehzahl nur über den DI- Eingang mit einer Gleichspannung von 0-10V steuern. Bei der Mafell geht dies über einen Regler und alternativ über eine DI- Buchse.

Die Vorteile von Mafell sind: Lautstärke, Drehzahlregler, DI-Stecker, max. Drehzahl, Überlastanzeige, 2tlg. Netzkabel. Ich denke da wird AMB noch Nacharbeiten.

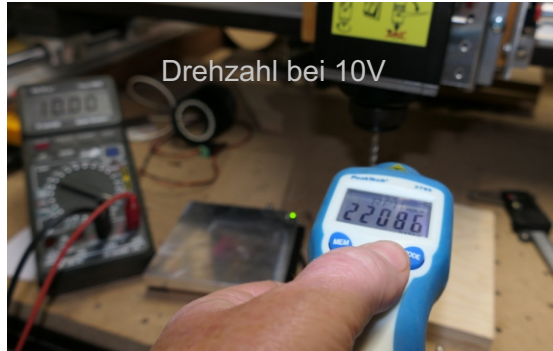

## **ESTLCAM Werkzeuglängenmessung WZLSensor**

Des öfteren habe ich vergeblich versucht die Funktion des Längensensors zu ergründen. Das ging immer schief, bis jetzt der Groschen fiel, das offensichtlich der Werkzeugwechselbefehl (M06) erst die Z- Neuberechnung in ESTLCAM auslöst und nicht ein manuelles, mehrfaches Anfahren des WZLS. **Mühsam ernährt sich**  wunsam ernann sich<br>wunsam ernann sich

Ich nutze die relative Werkzeuglängenmessung. Wichtig kein "Fester Z-Wert" eingeben. Der Einfachheit halber reicht mir als WZLSensor die von mir genutzte Tastplatte auf einem Stück Holz oder umgedreht liegend auf Maschinenbett.

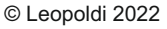

Einstellungen

Meine

## **ESTLCAM und die relative Werkzeuglängenmessung**

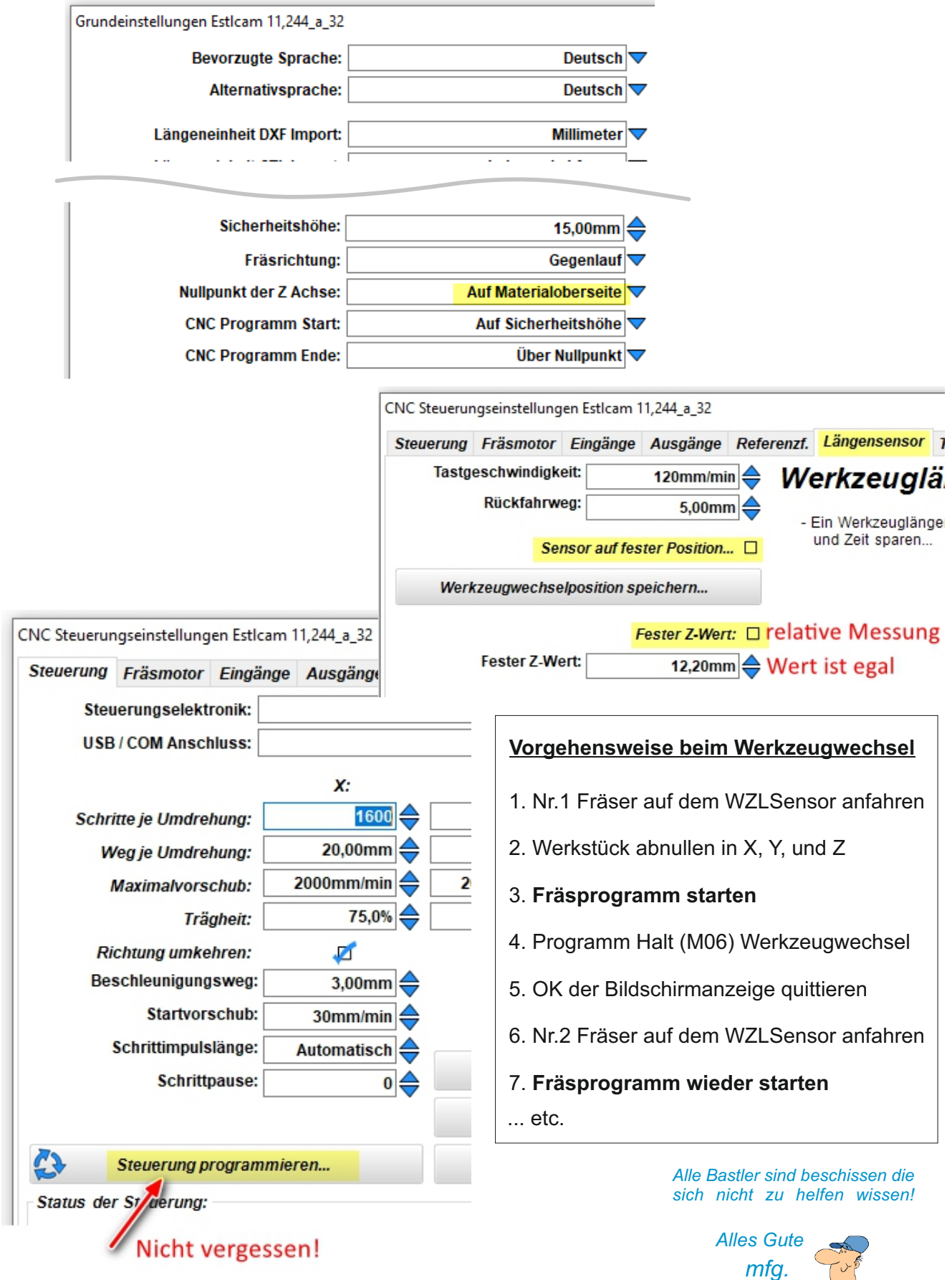

Alle Methoden der Werkzeuglängenmessung in YT gezeigt von Harald Hartmann: https://www.youtube.com/watch?v=AlZUKcopC44

*Leopoldi*

Leopold